Pham 3442

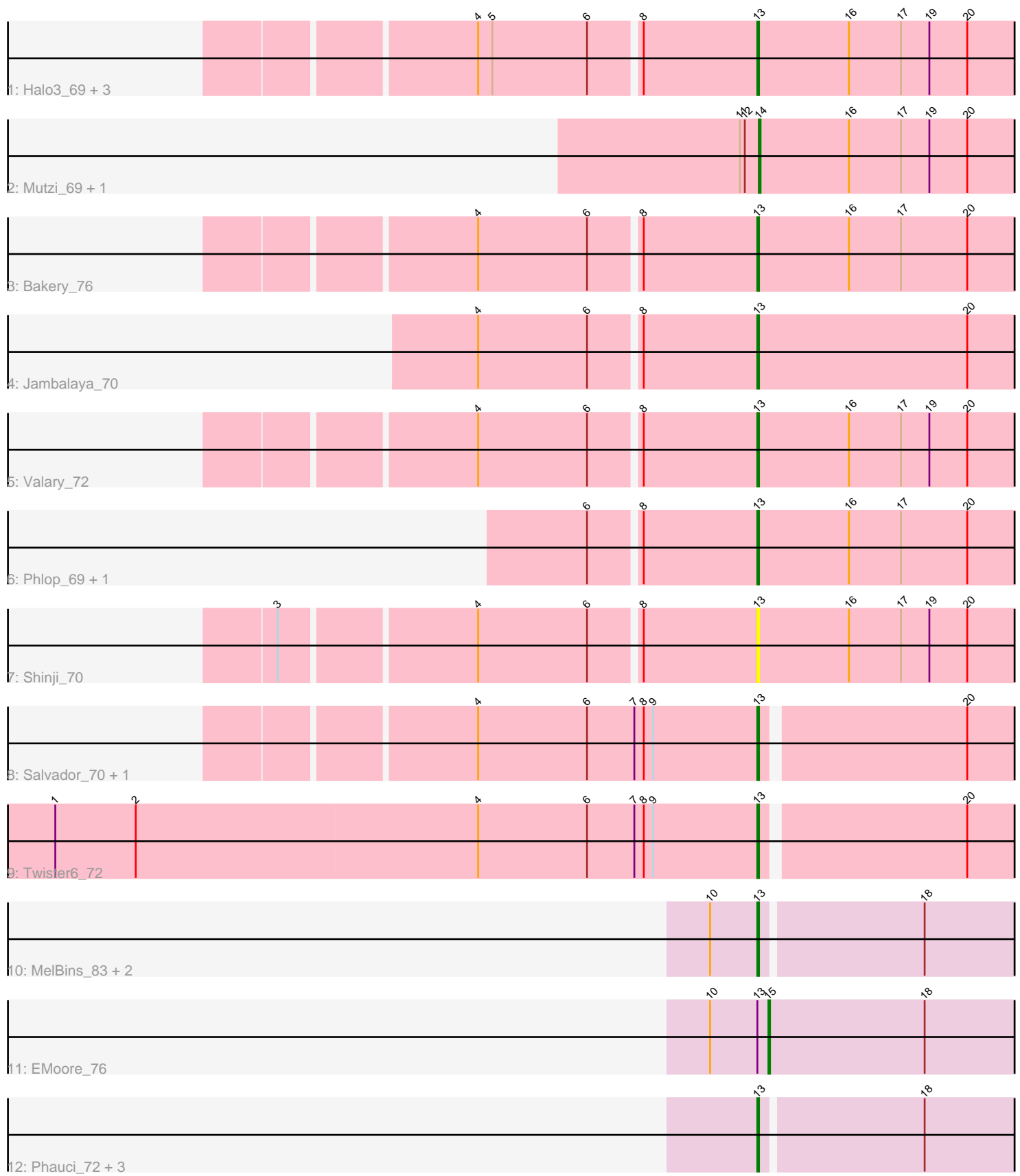

Note: Tracks are now grouped by subcluster and scaled. Switching in subcluster is indicated by changes in track color. Track scale is now set by default to display the region 30 bp upstream of start 1 to 30 bp downstream of the last possible start. If this default region is judged to be packed too tightly with annotated starts, the track will be further scaled to only show that region of the ORF with annotated starts. This action will be indicated by adding "Zoomed" to the title. For starts, yellow indicates the location of called starts comprised solely of Glimmer/GeneMark auto-annotations, green indicates the location of called starts with at least 1 manual gene annotation.

# Pham 3442 Report

This analysis was run 04/28/24 on database version 559.

Pham number 3442 has 23 members, 3 are drafts.

Phages represented in each track:

- Track 1 : Halo3\_69, Gezellig\_71, Wizard\_68, KimmyK\_71
- Track 2 : Mutzi\_69, YungMoney\_70
- Track 3 : Bakery\_76
- Track 4 : Jambalaya\_70
- Track 5 : Valary 72
- Track 6 : Phlop\_69, PullumCavea\_70
- Track 7 : Shinji\_70
- Track 8 : Salvador\_70, Evamon\_70
- Track 9 : Twister6\_72
- Track 10 : MelBins 83, Inspectinfecti 81, Ali17 77
- Track 11 : EMoore 76
- Track 12 : Phauci\_72, Leonard\_80, Phinally\_80, Hans\_81

## **Summary of Final Annotations (See graph section above for start numbers):**

The start number called the most often in the published annotations is 13, it was called in 17 of the 20 non-draft genes in the pham.

Genes that call this "Most Annotated" start:

• Ali17\_77, Bakery\_76, Evamon\_70, Gezellig\_71, Halo3\_69, Hans\_81, Inspectinfecti\_81, Jambalaya\_70, KimmyK\_71, Leonard\_80, MelBins\_83, Phauci\_72, Phinally\_80, Phlop\_69, PullumCavea\_70, Salvador\_70, Shinji\_70, Twister6\_72, Valary\_72, Wizard\_68,

Genes that have the "Most Annotated" start but do not call it: • EMoore\_76,

Genes that do not have the "Most Annotated" start: • Mutzi\_69, YungMoney\_70,

### **Summary by start number:**

Start 13:

• Found in 21 of 23 ( 91.3% ) of genes in pham

- Manual Annotations of this start: 17 of 20
- Called 95.2% of time when present

• Phage (with cluster) where this start called: Ali17 77 (DE2), Bakery 76 (DC1), Evamon\_70 (DC1), Gezellig\_71 (DC1), Halo3\_69 (DC1), Hans\_81 (DE2), Inspectinfecti\_81 (DE2), Jambalaya\_70 (DC1), KimmyK\_71 (DC1), Leonard\_80 (DE2), MelBins\_83 (DE2), Phauci\_72 (DE2), Phinally\_80 (DE2), Phlop\_69 (DC1), PullumCavea\_70 (DC1), Salvador\_70 (DC1), Shinji\_70 (DC1), Twister6\_72 (DC1), Valary\_72 (DC1), Wizard\_68 (DC1),

#### Start 14:

- Found in 2 of 23 ( 8.7% ) of genes in pham
- Manual Annotations of this start: 2 of 20
- Called 100.0% of time when present
- Phage (with cluster) where this start called: Mutzi\_69 (DC1), YungMoney\_70 (DC1),

#### Start 15:

- Found in 1 of 23 ( 4.3% ) of genes in pham
- Manual Annotations of this start: 1 of 20
- Called 100.0% of time when present
- Phage (with cluster) where this start called: EMoore 76 (DE2),

#### **Summary by clusters:**

There are 2 clusters represented in this pham: DE2, DC1,

Info for manual annotations of cluster DC1:

•Start number 13 was manually annotated 11 times for cluster DC1.

•Start number 14 was manually annotated 2 times for cluster DC1.

Info for manual annotations of cluster DE2:

•Start number 13 was manually annotated 6 times for cluster DE2.

•Start number 15 was manually annotated 1 time for cluster DE2.

### **Gene Information:**

Gene: Ali17\_77 Start: 55339, Stop: 55530, Start Num: 13 Candidate Starts for Ali17\_77: (10, 55309), (Start: 13 @55339 has 17 MA's), (18, 55438),

Gene: Bakery\_76 Start: 52551, Stop: 52748, Start Num: 13 Candidate Starts for Bakery\_76: (4, 52380), (6, 52449), (8, 52479), (Start: 13 @52551 has 17 MA's), (16, 52608), (17, 52641), (20, 52683),

Gene: EMoore\_76 Start: 56161, Stop: 56352, Start Num: 15 Candidate Starts for EMoore\_76: (10, 56125), (Start: 13 @56155 has 17 MA's), (Start: 15 @56161 has 1 MA's), (18, 56260),

Gene: Evamon\_70 Start: 49653, Stop: 49841, Start Num: 13 Candidate Starts for Evamon\_70:

(4, 49476), (6, 49545), (7, 49575), (8, 49581), (9, 49587), (Start: 13 @49653 has 17 MA's), (20, 49776),

Gene: Gezellig\_71 Start: 49851, Stop: 50048, Start Num: 13 Candidate Starts for Gezellig\_71: (4, 49680), (5, 49689), (6, 49749), (8, 49779), (Start: 13 @49851 has 17 MA's), (16, 49908), (17, 49941), (19, 49959), (20, 49983),

Gene: Halo3\_69 Start: 50436, Stop: 50633, Start Num: 13 Candidate Starts for Halo3\_69: (4, 50265), (5, 50274), (6, 50334), (8, 50364), (Start: 13 @50436 has 17 MA's), (16, 50493), (17, 50526), (19, 50544), (20, 50568),

Gene: Hans\_81 Start: 56266, Stop: 56457, Start Num: 13 Candidate Starts for Hans\_81: (Start: 13 @56266 has 17 MA's), (18, 56365),

Gene: Inspectinfecti\_81 Start: 56243, Stop: 56434, Start Num: 13 Candidate Starts for Inspectinfecti\_81: (10, 56213), (Start: 13 @56243 has 17 MA's), (18, 56342),

Gene: Jambalaya\_70 Start: 49767, Stop: 49988, Start Num: 13 Candidate Starts for Jambalaya\_70: (4, 49596), (6, 49665), (8, 49695), (Start: 13 @49767 has 17 MA's), (20, 49899),

Gene: KimmyK\_71 Start: 50298, Stop: 50495, Start Num: 13 Candidate Starts for KimmyK\_71: (4, 50127), (5, 50136), (6, 50196), (8, 50226), (Start: 13 @50298 has 17 MA's), (16, 50355), (17, 50388), (19, 50406), (20, 50430),

Gene: Leonard\_80 Start: 56306, Stop: 56497, Start Num: 13 Candidate Starts for Leonard\_80: (Start: 13 @56306 has 17 MA's), (18, 56405),

Gene: MelBins\_83 Start: 56964, Stop: 57155, Start Num: 13 Candidate Starts for MelBins\_83: (10, 56934), (Start: 13 @56964 has 17 MA's), (18, 57063),

Gene: Mutzi\_69 Start: 50736, Stop: 50933, Start Num: 14 Candidate Starts for Mutzi\_69: (11, 50724), (12, 50727), (Start: 14 @50736 has 2 MA's), (16, 50793), (17, 50826), (19, 50844), (20, 50868),

Gene: Phauci\_72 Start: 53343, Stop: 53534, Start Num: 13 Candidate Starts for Phauci\_72: (Start: 13 @53343 has 17 MA's), (18, 53442),

Gene: Phinally\_80 Start: 56303, Stop: 56494, Start Num: 13 Candidate Starts for Phinally\_80: (Start: 13 @56303 has 17 MA's), (18, 56402),

Gene: Phlop\_69 Start: 49941, Stop: 50138, Start Num: 13 Candidate Starts for Phlop\_69:

(6, 49839), (8, 49869), (Start: 13 @49941 has 17 MA's), (16, 49998), (17, 50031), (20, 50073),

Gene: PullumCavea\_70 Start: 50118, Stop: 50315, Start Num: 13 Candidate Starts for PullumCavea\_70: (6, 50016), (8, 50046), (Start: 13 @50118 has 17 MA's), (16, 50175), (17, 50208), (20, 50250),

Gene: Salvador\_70 Start: 49651, Stop: 49839, Start Num: 13 Candidate Starts for Salvador\_70: (4, 49474), (6, 49543), (7, 49573), (8, 49579), (9, 49585), (Start: 13 @49651 has 17 MA's), (20, 49774),

Gene: Shinji\_70 Start: 49632, Stop: 49829, Start Num: 13 Candidate Starts for Shinji\_70: (3, 49344), (4, 49461), (6, 49530), (8, 49560), (Start: 13 @49632 has 17 MA's), (16, 49689), (17, 49722), (19, 49740), (20, 49764),

Gene: Twister6\_72 Start: 49382, Stop: 49570, Start Num: 13 Candidate Starts for Twister6\_72: (1, 48938), (2, 48989), (4, 49205), (6, 49274), (7, 49304), (8, 49310), (9, 49316), (Start: 13 @49382 has 17 MA's), (20, 49505),

Gene: Valary\_72 Start: 50673, Stop: 50870, Start Num: 13 Candidate Starts for Valary\_72: (4, 50502), (6, 50571), (8, 50601), (Start: 13 @50673 has 17 MA's), (16, 50730), (17, 50763), (19, 50781), (20, 50805),

Gene: Wizard\_68 Start: 49851, Stop: 50048, Start Num: 13 Candidate Starts for Wizard\_68: (4, 49680), (5, 49689), (6, 49749), (8, 49779), (Start: 13 @49851 has 17 MA's), (16, 49908), (17, 49941), (19, 49959), (20, 49983),

Gene: YungMoney\_70 Start: 51576, Stop: 51773, Start Num: 14 Candidate Starts for YungMoney\_70: (11, 51564), (12, 51567), (Start: 14 @51576 has 2 MA's), (16, 51633), (17, 51666), (19, 51684), (20, 51708),